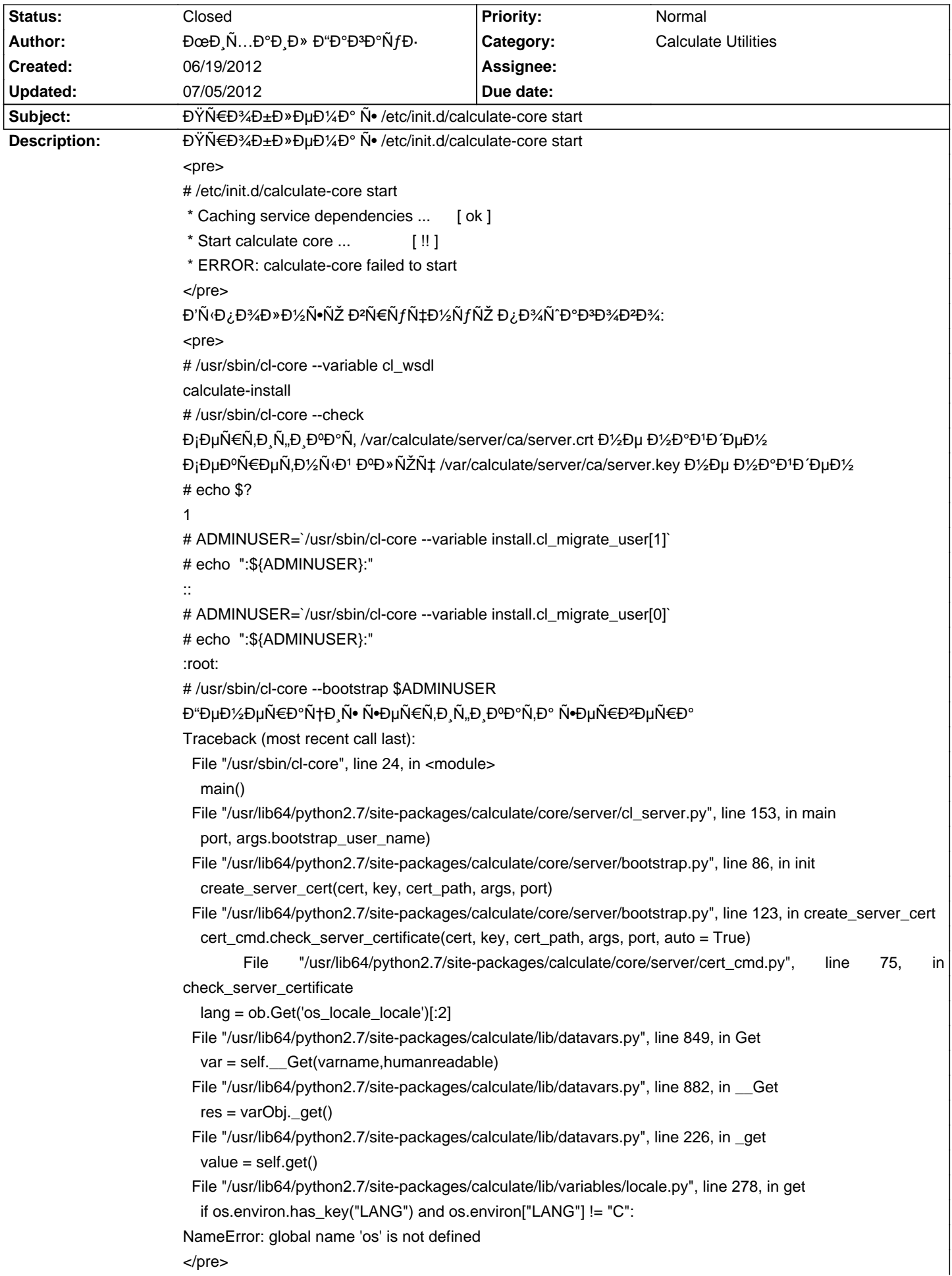

## Calculate Linux - Bug # 442: ĐŸÑ€Đ¾Đ±Đ»ĐµĐ¼Đ° Ñ• /etc/init.d/calculate-core start

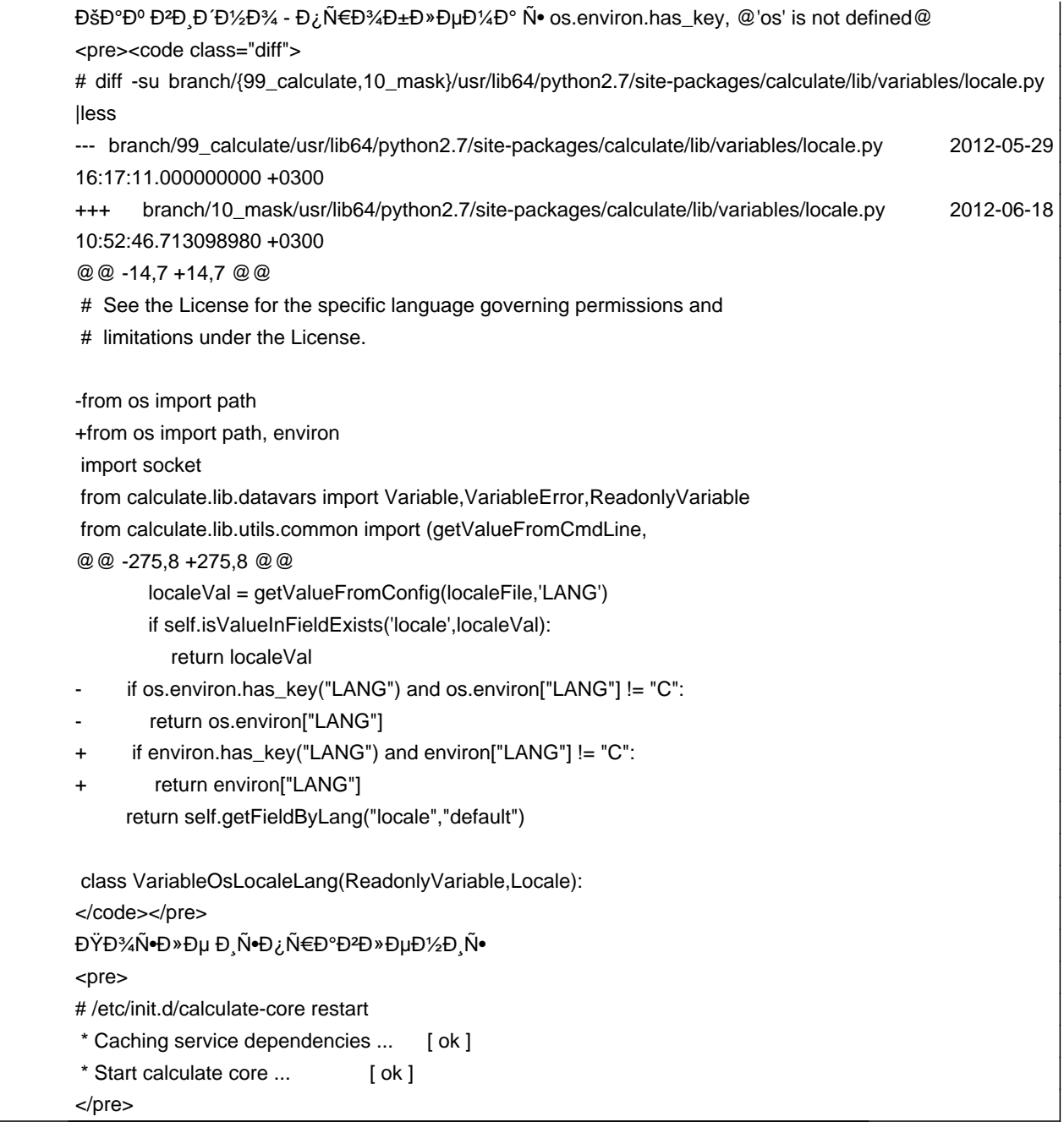

## **History**

## 06/27/2012 05:37 pm - Mikhail Hiretsky

- Status changed from New to Resolved

Đ Ñ.D ¿ Ñ €Đ °Đ ªĐ » еĐ ½ Đ ª calculate-lib-3.0.0\_beta1

## 07/05/2012 08:31 pm - Alexander Tratsevskiy

- Status changed from Resolved to Closed